# **Guides To Erp 9 Tally Teaching Manual**

Recognizing the pretension ways to acquire this books **Guides To Erp 9 Tally Teaching Manual** is additionally useful. You have remained in right site to begin getting this info. acquire the Guides To Erp 9 Tally Teaching Manual link that we pay for here and check out the link.

You could purchase lead Guides To Erp 9 Tally Teaching Manual or get it as soon as feasible. You could quickly download this Guides To Erp 9 Tally Teaching Manual after getting deal. So, past you require the book swiftly, you can straight get it. Its appropriately totally simple and appropriately fats, isnt it? You have to favor to in this way of being

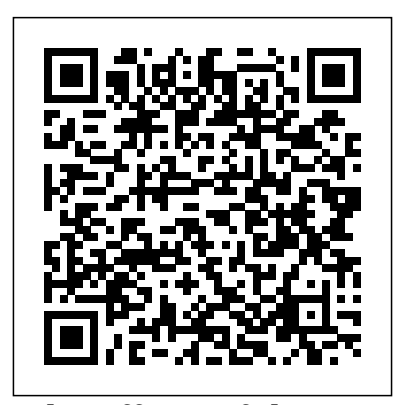

**The Effects of the Internet and ERP on Accounting** BPB Publications Special Features: This book offers 3 stage learning system:Explanation Mode:The book is your first stage in learning. It explains concepts of Windows XP and Office 2007 in a clear, simple language using various small projects and illustrations. Unlike in other books, your learning doesn't stop here. Here you can actually practice what you have learnt. To do this, move to the next mode.Audio-Video Demo Mode:Insert the accompanying software (CD) into your computer and click on the topic you wish to learn. The software automatically starts teaching you the concepts of Windows XP and Office 2007 step-bystep through audio-video and graphics simulations without your having to do anything by explaining again what you learnt from the book and consequently enriching your learning experience. Now to practice what you have just learnt, move on to the final stage.Self-Testing/Practice Mode:The Self-testing Software in this mode tests your skills by is that Tally doesn't require from you be asking you to carry out the steps as per the given instructions. If you do it right, you go to the next step. And if you do it wrong, it helps you to correct your mistake. Only when you have done it right will it let you proceed further. About The Book: The book is a combination of two popular applications in their latest version, MS Excel 2010 and Tally.ERP 9. These two applications are widely used across small as well as large business houses and accounting firms. Vikas Gupta has devised the book for opportunity in the field of finance and accounts management as well as for professionals who want to upgrade their skills by learning new versions of applications used in the field of business accounting.The book covers MS Excel 2010 and Tally.ERP 9 applications in an easy to understand language supported by ample screenshots and real life

#### **The Indian National Bibliography** BPB **Publications**

upcoming professionals looking for career have to follow the instructions doing the same on scenarios. The book helps you to master business accounting with the help of MS Excel 2010 and Tally.ERP 9 applications. Tally.Erp 9 In Simple Steps V & S Publishers Cromosys Publication's Teach Yourself Tally ERP 9 book is an optimal quality guide to the beginners and advanced learners of Tally. We are we have been teaching Tally for past ten years, so the leading eBook publisher of languages and technology. Our research and education center working for last fifteen years has made tremendous effort to simplify the learning of Tally, and so, we assure you that this book will walk you through in the simplest way in your entire course of learning. Whether you are using Tally.ERP 9 or any version, this book will make you a master of it in just one month of time. The tutorials in the chapters will lead you step-bystep giving pictures of every move and will help you create all financial entries starting from the real basic of creating a company to the opening the balance sheet. Tally is an accounting software that is designed to integrate and automate all the business transactions of a company as it helps the **approaches work, and demonstrates how t**o management in taking quick and correct decisions and allows to have a better control of the business. It is an accepted financial system for a decade that this accounting software simplifies, integrates, and streamlines all business transactions in an easy and cost-effective manner. That is why it is compulsory for every company to have Tally Operating Accountants as it created job opportunities for millions of people of the world. And what is noticeably true educated in commerce stream, which means you can learn and work on Tally having any educational background. It's cool, simple, and sublime! Niranjan Jha, the author of this and twenty other eBooks published online, is the founder of Cromosys Corporation. His dedication in technological and linguistic research is significantly known to the millions of people around the world. This book is the creation of his avowed determination to make the learning of Tally easy to the people. After you install this program on your system, you just your computer, and you will see that you are quickly learning everything. Just an hour of practice per day, and in a month of time you'll get a lot of knowledge, tips and tricks to work with this software. This is an unmatchable unique updated with the latest book of its kind that guarantees your success. The lessons are magnificently powerful to bring you into the arena of accounting. It is the need of

time, and that's why many people have been sharpening their knowledge to be good in it. Since a recent past, Tally has become an academic element of commerce education and we have seen a great increase in the number of students interested in learning this software. As we are quite sure about the usefulness of this book. The method, lessons, examples, and explanations of this book are hundred percent easy, correct, and comprehensive.

In this new edition of her award-winning book, Jamie Lynn Cooke reveals the secrets of the Agile methodologies that have revolutionized the way that many of the world's most successful companies operate. Written for business professionals and managers, the book explains the core principles of Agile, shows why these use Agile to significantly increase productivity, quality, and customer satisfaction in any industry. **ADempiere 3. 4 ERP Solutions**

Packt Publishing Ltd A practical recipe-based guide to extend your Dynamics 365 Finance and Supply chain management implementation. Key Features Extend Dynamics 365 Finance and Supply Chain Management features in a costeffective manner Learn how to integrate with other applications and services securely using Business Events, OData and the Service Bus Extend and hook into standard processes safely using Chain of Command Book Description Dynamics 365 Finance and Supply Chain Management is Microsoft's ERP solution, which can be implemented as a cloud or onpremise solution to facilitate better decision-making with the help of contemporary, scalable ERP system tools. This book is features of Dynamics 365 Finance and Supply Chain Management including Chain of

Command (CoC), Acceptance Test Libraries (ATL), and Business Events. The book not only features more than 100 tutorials that allow you to create and extend business solutions, but also addresses specific problems and offers solutions with insights into how they work. This cookbook starts by helping you set up a Azure DevOps project and taking you through the different data types and structures used to create tables. You will then gain an understanding of user interfaces, write extensible code, manage data entities, and even model Dynamics 365 ERP for security. As you advance, you'll learn how to work with various in-built Dynamics frameworks such as SysOperation, SysTest, and Business Events. Finally, you'll get to grips with automated build management and workflows for better application state management. By the end of this book, you'll have become proficient in packaging and deploying end-toend scalable solutions with Microsoft Dynamics 365 Finance and Supply Chain Management. What you will learn Understand the importance of using patterns and frameworks for creating unique solutions Write code that can make your solution extendable Leverage new frameworks that allow your solution to adapt as your business grows Design the UI and business logic to fit standard patterns Understand how to not only write unit tests, but also perform efficient unit testing to automate the testing process Design your security model and policies to provide code access privileges Who this book is for This Dynamics 365 book is for anyone who wants to learn Dynamics 365 Finance and Supply Chain Management development or migrate from C# or Microsoft Dynamics AX 2012 (or prior) development. Although finance and Supply Chain Management experience is not necessary, a background in software development is required. You will also need access to Microsoft's Lifecycle Services to download the necessary

Mastering Tally.ERP 9 IGI Global This book aims to upgrade the accounting skills of professionals through the latest computer software Tally 9. It begins with the basics of accounting so that even students and beginners find it useful. They can begin from the very basics of manual accounting and then easily go on to learn computerized accounting. Managing in a Strategic Context CRC Press

development tools.

Includes...... Tally ERP-9 features and enhancement. Value Added Tax, VAT Composition, Central Sales Tax, Dealers Central Excise Duty, Service Tax, Fringe Benefit Tax, Tax Deducted at Source, Tax Collected at Source, Point of Sales Payroll, Manufacturing, Job Costing

Design Configure, and Implement a Robust Enterprise Resource Planning System in Your Organization by Using ADempiere OFFICIAL GUIDE TO FINANCIAL ACCOUNTING USING TALLY.ERP 9

Enriched with numerous screen shots, solved illustrations and practice scenarios, this book helps candidates to understand the intricacies of TALLY operations. --

### COMDEX BUSINESS ACCOUNTING WITH MS EXCEL 2010 AND TALLY.ERP 9 COURSE KIT (With CD ) John Wiley & Sons

Hands on experience using GST with TallyPrime; e-way Bill; New Simplified Returns SAHAJ & SUGAM KEY FEATURES ? Fundamentals of Accounting: Double Entry System of Accounting, Debit and Credit, Golden Rules of Accounting, Recording of Business/Journalising Transactions, Trial Balance, Financial Statements, Subsidiary Books & Control Accounts, Depreciation. ? Introduction to TallyPrime: Downloading and Installation, Licenses, How to Activate / Reactivate New License, Company Creation and Setting up Company Features. ? Maintaining Chart of Accounts: Ledgers, Creation/ Alteration/ Deletion of Masters, Multi-Masters Creation and its Display. ? Recording and Maintaining Accounting Transactions Banking: Cheque Printing, Deposit Slip, Payment Advice, Bank Reconciliation. ? Generating Financial Statements and MIS Reports: Final Account Reports, MIS Reports. ? Data Security: Activation, Creation of Security Levels (User Roles)/ Users and Passwords for Company, Accessing the company using Security

Levels, Auto Login, TallyVault. ? Company Data Management: Backup/ Restoring of Company Data, Migration of Tally earlier version Data to TallyPrime. ? Storage and Classification of Inventory: Supply Chain, Inventory Management, Inventory Masters, Tracking of Movements of Goods in Batches/Lots, Price Levels and Price Lists. ? Accounts Receivable and Payable Management: Maintenance/ Activation of Bill-wise Entry, Specifying of Credit Limit for Parties, Splitting of Credit Sale Into Multiple Bills, Payment Performance of Debtors, Bills Payable and Receivable Reports. ? Purchase and Sales Order Management: Purchase/ Sales Order Processing, Order Outstanding, Reorder Level. ? Tracking Additional Costs of Purchase: Configuration of Additional Cost of Purchases. ? Cost/Profit Centres Management: Cost Centre and Cost Categories, Cost Centre Reports. ? Budgets and Scenarios: Creation of Budget, Recording Transactions, Display Budgets and Variances Reports for Group Budget. ? Generating & Printing Reports: Inventory Reports, Financial Reports, Books & Registers, Printing of Invoice and Report. ? Goods and Services Tax: Introduction to GST, e-Way Bill, GST in TallyPrime, Hierarchy of Calculating Tax in Transactions, Recording GST compliant transactions, e-Way Bill Report, Input Tax Credit Set & against Liability, GST Tax Payment, Generating GST Returns for Regular Dealer, Filing GST Returns. ? TallyEssential Addendum TallyPrime Annexure 2.0: Connected and Complete e-Way bill System, Save View of Business Reports. Book is enriched with numerous screenshots, solved illustration and practice scenarios to help candidates experience the simplicity of working on TallyPrime. DESCRIPTION Book from the house of Tally is a comprehensive guide on TallyPrime designed to provide learners with an in-depth understanding of financial accounting and hands-on experience with TallyPrime. It explains you accounting using TallyPrime and shows you how simple it is to understand how to download and install TallyPrime in the system and different types of licenses. WHAT YOU WILL LEARN ? Golden Rules of Accounting, Trial Balance, Financial Statements ? Subsidiary Books & Control Accounts, Depreciation ? Downloading and Installation of TallyPrime, Company Creation and Setting up Company ? Chart of Accounts, Ledgers ? Recording Accounting Vouchers, Bank Reconciliation ? Generating Financial Statements and MIS Reports ? All features of GST and e-invoicing WHO THIS BOOK IS FOR This book is highly recommended for candidates who aspire to build a successful career in Finance and Accounting or as entrepreneurs. A useful guide for all learners who aspire to master financial accounting using TallyPrime, this book serves both the students as well as the financial community to get the best out of TallyPrime. TABLE OF CONTENTS 1 Fundamentals of Accounting 2 Introduction to TallyPrime 3 Maintaining Chart of Accounts 4 Recording and Maintaining Accounting Transactions 5 Banking 6 Generating Financial Statements and MIS Reports 7 Data Security 8 Company Data Management PART-B 1 Storage and Classification of Inventory 2 Accounts Receivable and Payable Management 3 Purchase and Sales Order Management 4 Cost/Profit Centres Management 5 Booking Additional Cost Incurred on Purchase 6 Budgets and Controls Management 7 Generating and Printing Reports 8 Goods and Services Tax 9 Tally Essential Addendum TallyPrime Annexure 2.0

Real Accounting Software IT Governance Publishing

1. Accounting — Meaning and Scope, 2. Accounting Principles : Concepts and Conventions, 3. Double Entry System, 4. Recording of Transactions : Journal, Ledger and Trial Balance, 5. Sub-division of Journal : Subsidiary Books (i) Cash Book (ii) Other Subsidiary Books, 6. Final Accounts-with Adjustments, 7. Accounting Standards, 7 (A) . Detailed Study of Accounting Statndards 6 and 10, 8. Branch Accounting, 9. Departmental Accounting, 10. Royalty Accounts, 11. Accounting of Non-Trading or Not-for-Profit Organisations/Institutions, 12. Joint Venture Accounts, 13. Consignment Accounts, 14. Investment Accounts, 15. Dissolution of a Partnership Firm-I, 16. Dissolution of a Partnership Firm-2, 17. Dissolution of a Partnership Firm-3, 18. Amalgamation of Partnership Firm, 19. Sale of Partnership Firm/Conversion into Company. 20. Revenue Recognition (AS -9), 21. Depreciation, 22. Computerised Accounting Sysytem (CAS), Chapterwise Very Short Answer Type Questions GST Guide for Students BPB **Publications** Enriched with numerous screen shots, solved illustrations and practice

scenarios, this book helps candidates to Tips Etc. You Can Post Your Experience understand the intricacies of TALLY operations. --

> By Single & Double Entry ... Bloomsbury Publishing

Tally . Erp 9 (With Cd) V&s Publishers Design, configure, and implement a robust enterprise resource planning system in your organization using ADempiere.

### **A Practical Hands-On Self Study Approach Book on TallyERP 9 Accounting Tutorial for Students, Businessman, Teachers** Kannadhasan Pathippagam

"Tally.ERP 9 is a powerful business management software solution, and this guide will help you install and license the software; migrate data to Tally.ERP 9; use accounting reports and inventory reports; and much more." --

Computerised Accounting B.Com 2nd SEM Syllabus Prescribed by National **Education Policy Mahak Munjal** Real Is A Complete Software In Itself. It Also Enhances The Capabilities Of Tally, A Popular And Widely Used Accounting Software. You Can Design Document Like Enquiry, Quotation, Challan, Invoice And Related Day Books In Your Own Way, Print Them In Real And Transfer The Accounting Data Related To Invoices To Tally And Continue To Maintain Account In Tally As Usual. You Get Flexibility And Strength And Strength Of Both The Software Without The Additional Data Entry.This Book Serves The Course Material Of Tally & Real Guru Courses. These Courses Have A Very High Reputation In The Market Due To Their Methodical Training Approach And Meticulous Skill Test. This Book Will Help You To Succeed In The Test And Get You A Sure Employment For Accounting Job In A Business Organization, Anywhere In India And Abroad.This Book Contains A Goldmine Of Real-Life Fully Blown Case Studies Describing How To Implement Real In Typical Trades & Practices. You Will Find Several Tips & Tricks That Will Make You A Professional Accountant. Your Will Be Able To Tackle Any Accounting Problem Effectively. The Concepts Described Are Equally Useful, Whether You Are Using Real, Tally Or Any Other Ccounting Software.You Just Do Not Buy A Book, You Create An Eternal Friendship With Us. You Can Post Your Queries In Our Website. We Respond Queries Raised By The Readers And Post Them In The Faq Section Of The Website. You Also Get Regular Updates About The Software,

Of Computerization Success (And Failure) Stories. We Publish Them In Our Web Site And In The Next Edition Of This Book.

Digital Accounting Packt Publishing Ltd Learn Tally.ERP9 Accounting Book (Advanced Usage) with GST Update (Release 6.5.1) in your Business & Home with Step by Step Practical Assignment with Examples. Suitable for Businessman, Students, & Teachers.

Very helpful book for Beginners and also very good service and packing. Very good book for GST, Service Tax, TDS and Payroll. Accounting with Tally.ERP 9 in simple Steps is an all-inclusive guide for students. This book is a complete package that includes all the major topics related to the usage of Tally.Erp 9.

**Proven approaches for achieving real productivity gains in any organization** John Wiley & Sons

100% practical guide to understand and use basic to advance level Excel 2019 DESCRIPTION Excel is, by far, the most preferred spreadsheet program on this planet. People love it because of its simplicity and easy user interface. The primary focus of Excel is to perform basic to advanced level numeric calculations. Every industry, department, job role is dependent on Excel to perform day to day duties as well as data analysis and visualization. Microsoft Excel is available in both offline (Excel 2019) and online (Office 365) versions. If you are new to Excel or use this program day in day out, then this book will surely clear your logics and concepts of excel. This book starts with an introduction to Excel program and an overview of its interface and move towards an explanation of new features being introduced in Excel 2019 and Office 365, then an indepth discussion on entering and transforming data. Understanding different formulas and functions with practical exercises. Afterwards, how to perform data analysis and present it using different data visualization tools. Finally, extracting data and automation of tasks through Macros. After going through this book, you will become conceptually strong in using various features of Excel. You will increase your productivity by understanding and using the right tool for the related data set. KEY FEATURES What's New in Excel 2019 Office 365 Putting Data into Excel Transforming and Managing the Data Formulas and Functions Data Analysis techniques Data Visualization techniques Multiple ways of Data Extraction Automation in Excel through Macros WHAT WILL YOU LEARN By the end of the book, you will come across many case studies to put your knowledge to practice and understand many tools to solve real-life business problems such as importing data into Excel from different sources, data cleaning through various tools including flash fill, bringing data together into

one place using lookup functionality, analysing Official Guide to Financial Accounting Using it to get insights through pivot tables & what if analysis, generating forecast based on past trends, exporting final reports, understanding Power features like Power Pivot/Query/Map and automating manual processes through Macros . Remember to practice along with sample data files provided in the exercise files for GST compliance. Theoretical concepts bundle of the book to master these techniques. WHO THIS BOOK IS FOR This book is for anyone who is either new to Excel or daily Excel user. This book will take you from basic concepts of Excel to Advanced level. Whether you belong to any industry or serving any department, as an Excel user, this Enriched with numerous screen shots, book will make you a Pro in Excel. Table of Contents What's New in Excel 2019/Office 365 Entering Data in Excel Transforming and Managing Data Formulas and Functions Data Analysis Data Visualization Data Extraction Automation in Excel through Macros **Business Environment** John Wiley & Sons

Tally.ERP 9 is the latest ERP offering of the Tally software series. This book gives you an in-depth knowledge of working with Tally.ERP Centre - Order Processing - E-Filing - 9 in a precise and easy to understand language with lots of examples and illustrations. It begins with the basic concepts of accounting so that the beginners in this field can get the desired knowledge before laying their hands on Tally.ERP 9. All the topics from creating a company in Tally.ERP 9 Independent Publishing Platform to adding Godowns, Stock Items, Ledger Accounts, etc. are covered in detail with examples. The book also covers the Payroll Inventory System and its related entries in an easy to understand language, and in the end, you are introduced to the basics of Tally.NET. Therefore, the book is a must read for all, who wish to learn the latest version of Tally, particularly, it's a boon in disguise for the students from commerce background. Tally ERP-9 Made Easy SBPD Publishing House

The text offers an accessible approach to the subject area with a strong focus on the business, rather than purely an economic context.The style is practical and case study led rather than theoretical and academic. The practical implications of theories will be emphasised and practical examples used.This accessible text gives a good understanding of the business environment, outlining the key environmental influences ? economic,

social, legal ? as an aid to developing an appreciation of business strategy at every level. The practical implications of theory are emphasised and supported by examples. The text includes chapter objectives, student activities, end-ofchapter questions, a glossary and lists of further reading, and there is also a tutor support website.The text is designed to cater for all students studying: ? an undergraduate or postgraduate module in the business environment area? the new Managing in a Strategic Business Context module as part of the new CIPD Leadership and Managemen

# Tally.ERP 9, Fourth Revised & Updated Edition Bpb Publication

This book, more in the nature of a reference book, is exclusively application based and is ideal for every student/ CA/User in taking charge to successfully implement Tally.ERP have not been included assuming that readers are well acquainted and quite familiar with the fundamentals of business accounting. It provides comprehensive knowledge on Financial Accounting as well as a career in Finance and Accounts or as a TALLY user. examples and practical applications, this book enables polishing the intricacies of TALLY operations and provides step-by-step instructions for: - Activation of GST- Creating a Company - Features & Configuration - Ledgers & Groups - Inventory - Voucher Entry - Stock Journal - Purchase and Sales Registers - Accounting Reports - Statement of A/C - Generating Financial Reports - Cost Concepts & Implementation of GST, GST Reports, Input Tax Credit E-Way Bill, EEZ, sales from other territories to UT, ......and More.

Official Guide to Financial Accounting using TallyPrime Createspace Dr K Chaudhry is First Author of Jaypee Brothers, Number One Medical Publishers in India. First book of Dr K Chaudhry, as also of Jaypee Brothers, was published during the year 1968. In addition, Dr K Chaudhry is Youtube Celebrity with fans in all Countries. He is Famous for his English Versions of Bollywood and Pakistani Songs. Patrick French's India A Portrait has three pages on Dr K Chaudhry. His versatility shows up in his Horoscope software, Global Malls Yellow Pages, BMI Registered lyrics. Google DOCTORKC to view Abhishek Bachhan tweet, Patrich French interactions, and huge number of songs.